# POST /MessagesService.svc/FetchMessage<br>Last Modified on 09/13/2021 5:09 am EDT

Fetch a broadcast task to the current user.

#### Method

POST

#### URL

https://localhost/Flowtime/\_vti\_bin/Flowtime/MessagesService.svc/FetchMessage

### Request Parameters

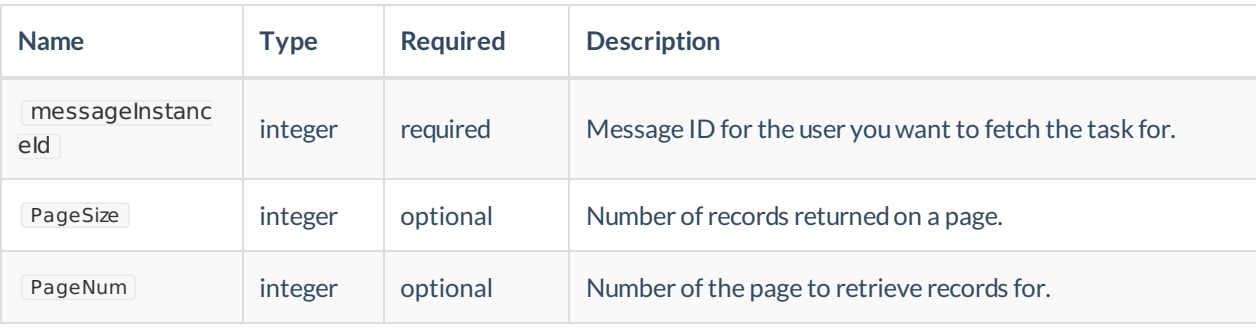

## Example Request

```
$.ajax({
type: 'POST',
url: "https://server.port/Flowtime/_vti_bin/Flowtime/MessagesService.svc/FetchMessage",
contentType: "application/json; charset=utf-8",
dataType: "json",
data: JSON.stringify({ 'messageInstanceId': messageId }),
headers: {
"uiculture": "en-GB",
"culture": "en-GB",
"X-SqXsrfToken": xsrf
},
success: function (data) {
alert(data);
},
error: function (error) {
console.log(error);
}
});
```
# Response Parameters

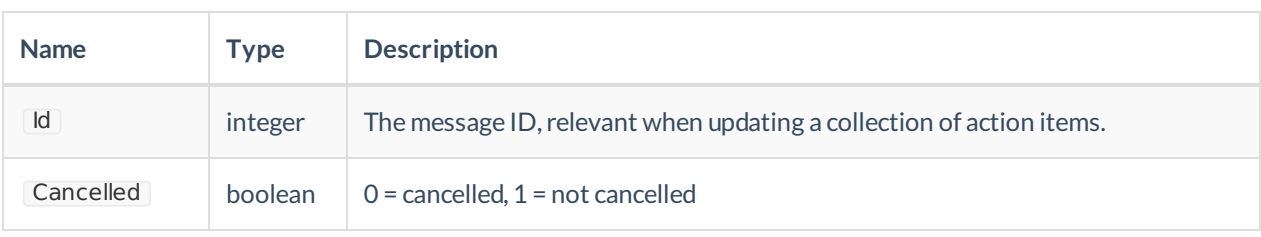

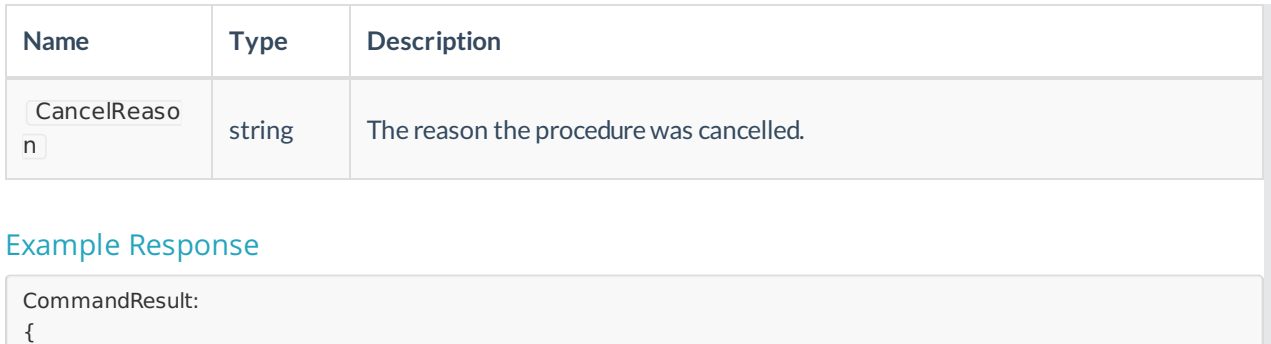

Id:[number], Cancelled:[boolean], CancelReason:[string] }